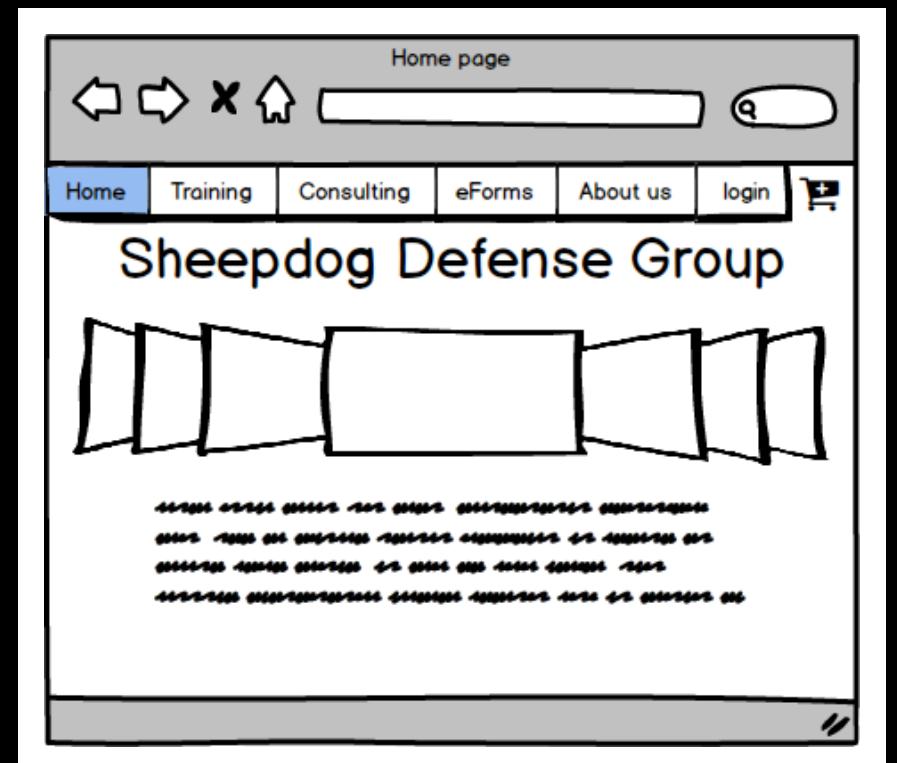

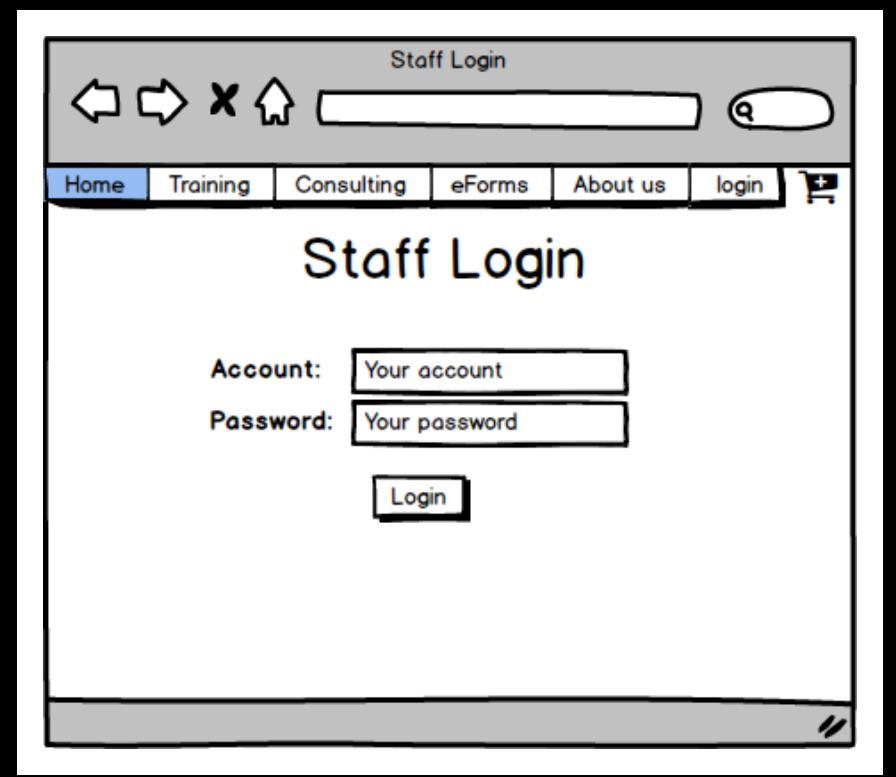

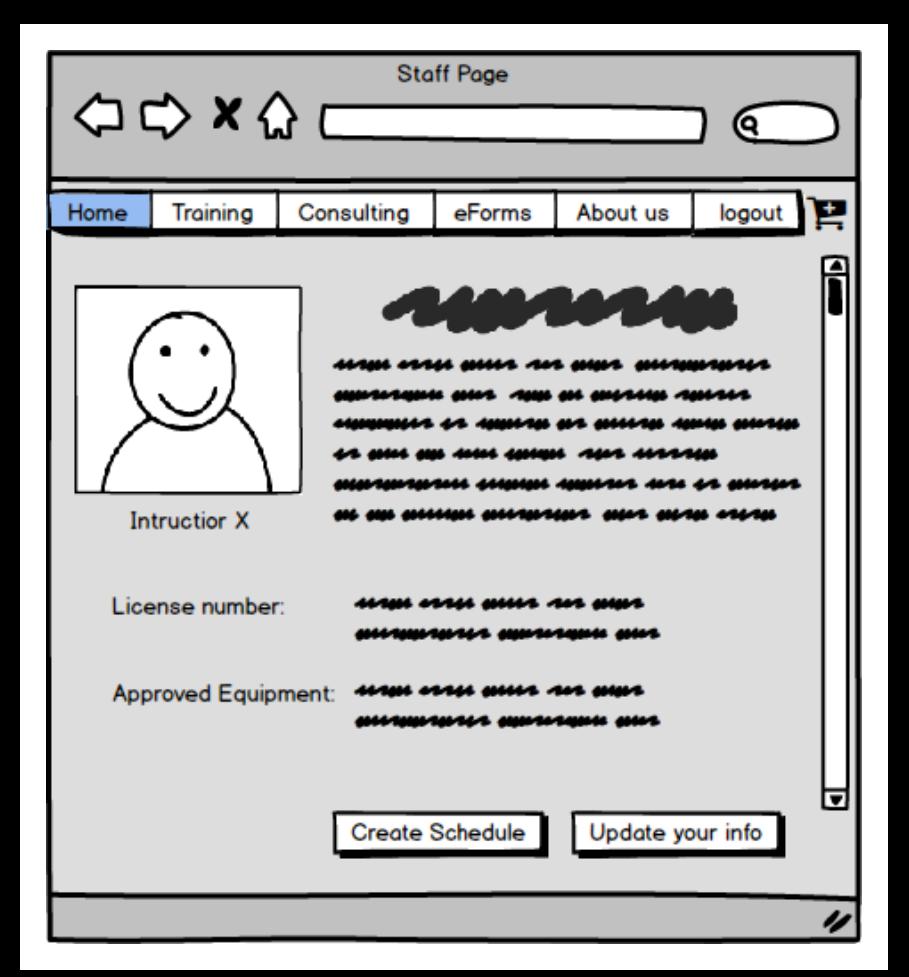

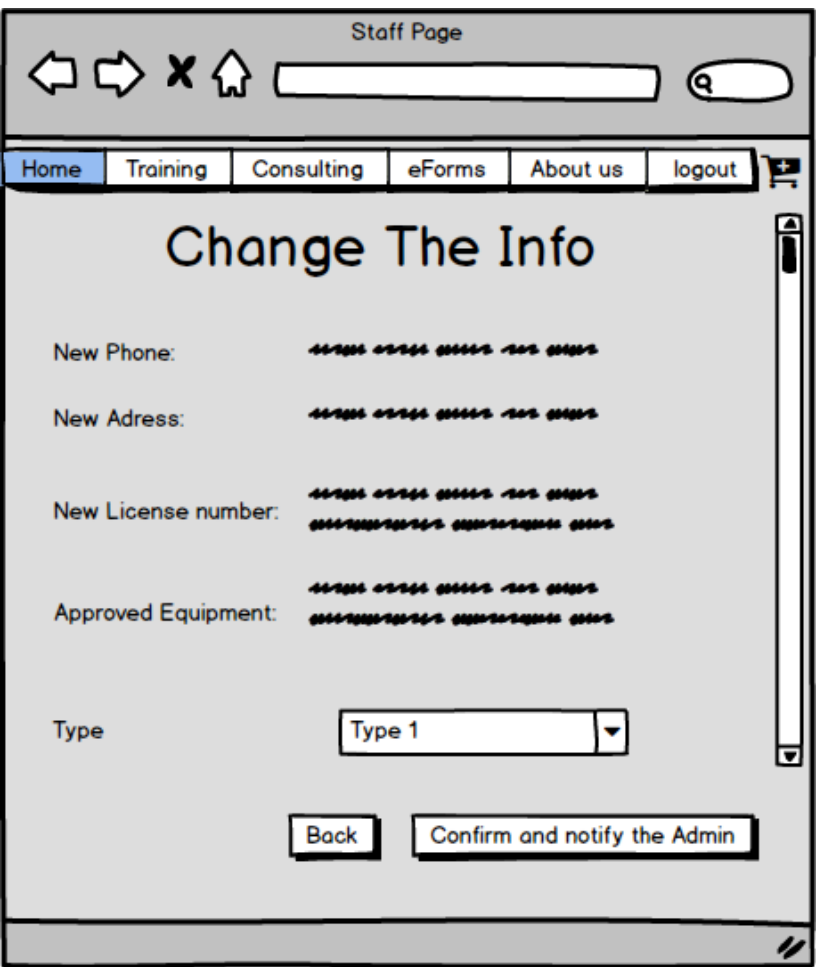

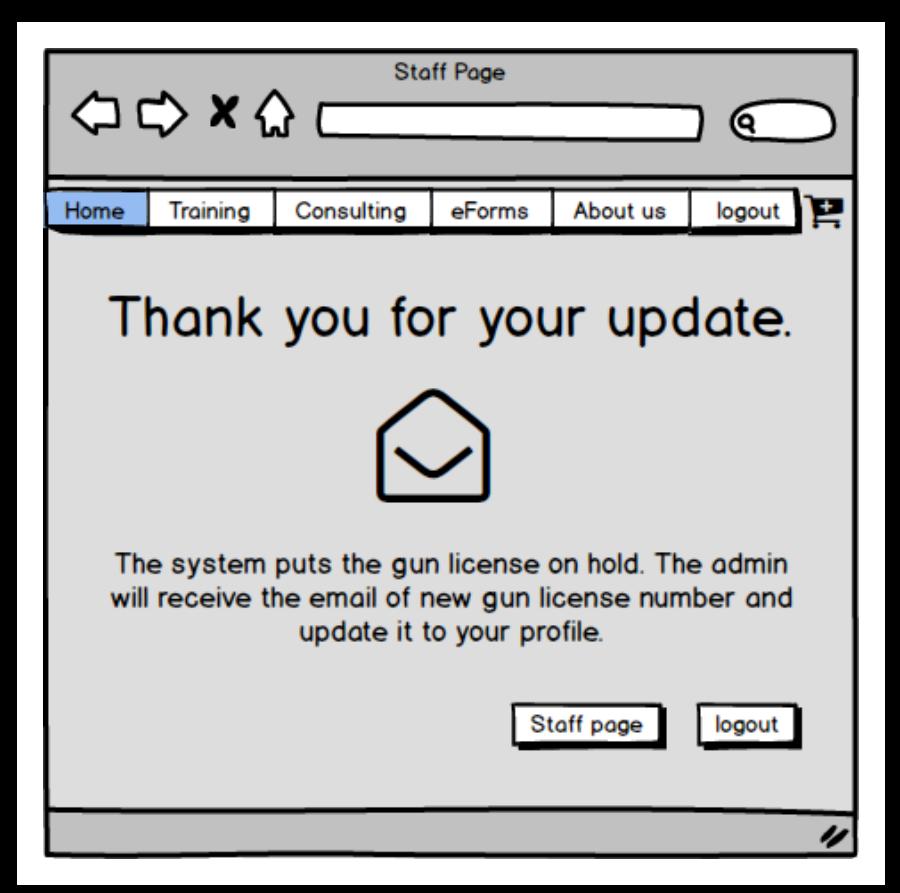

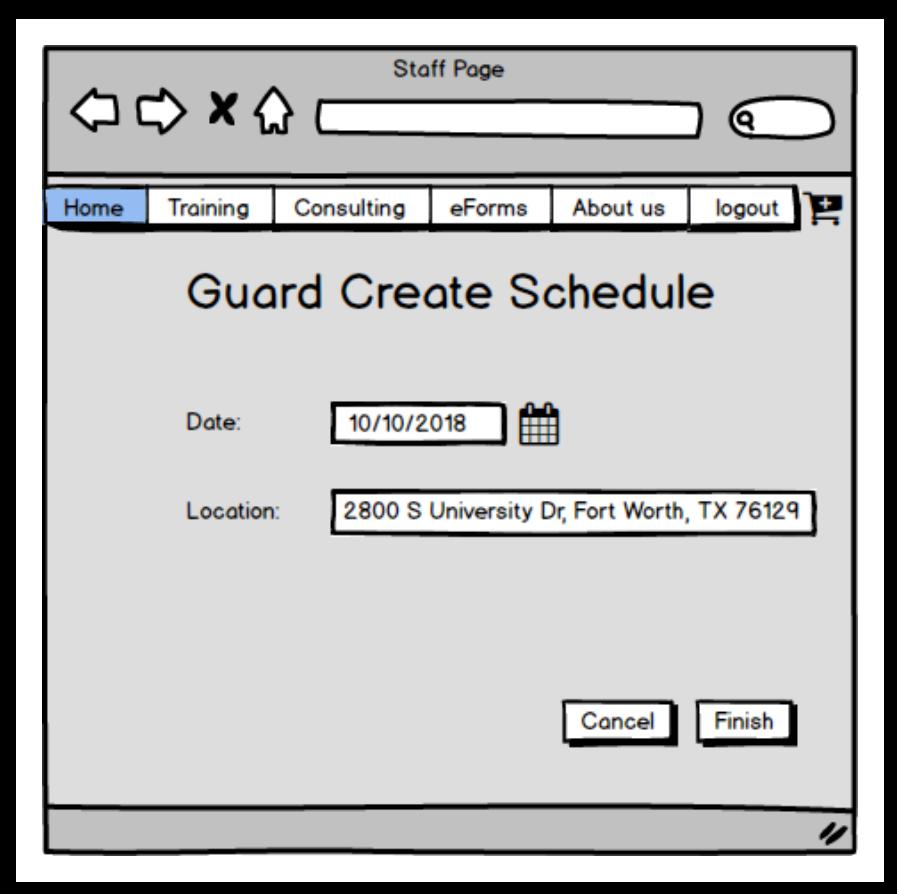

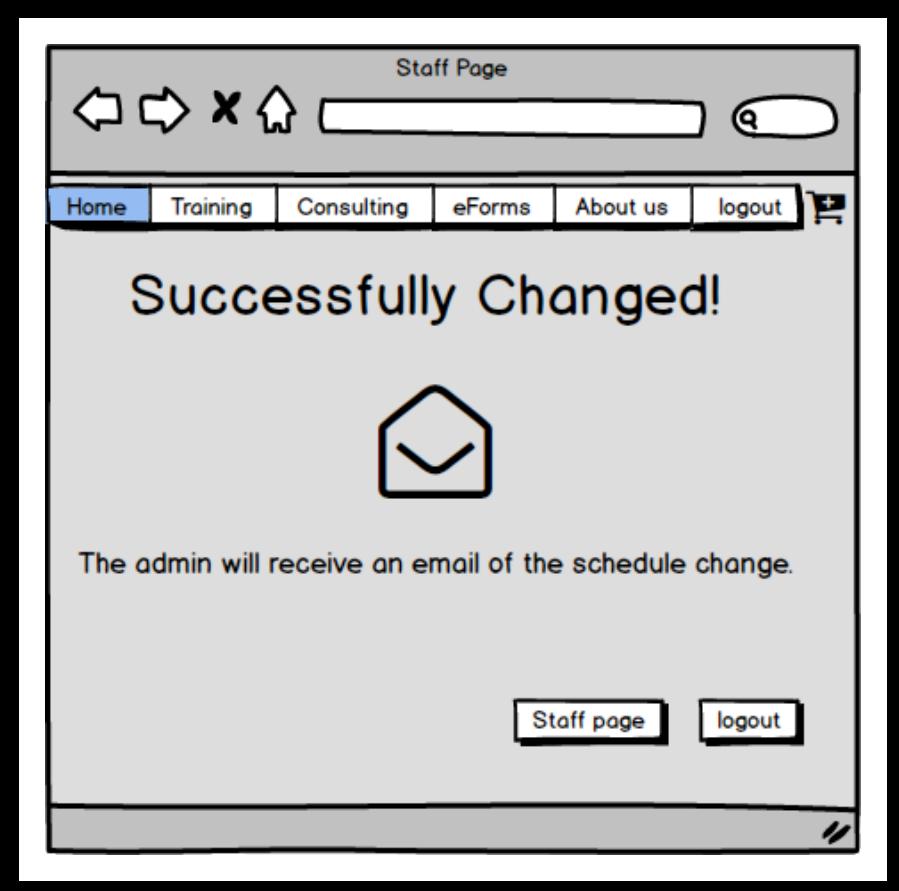

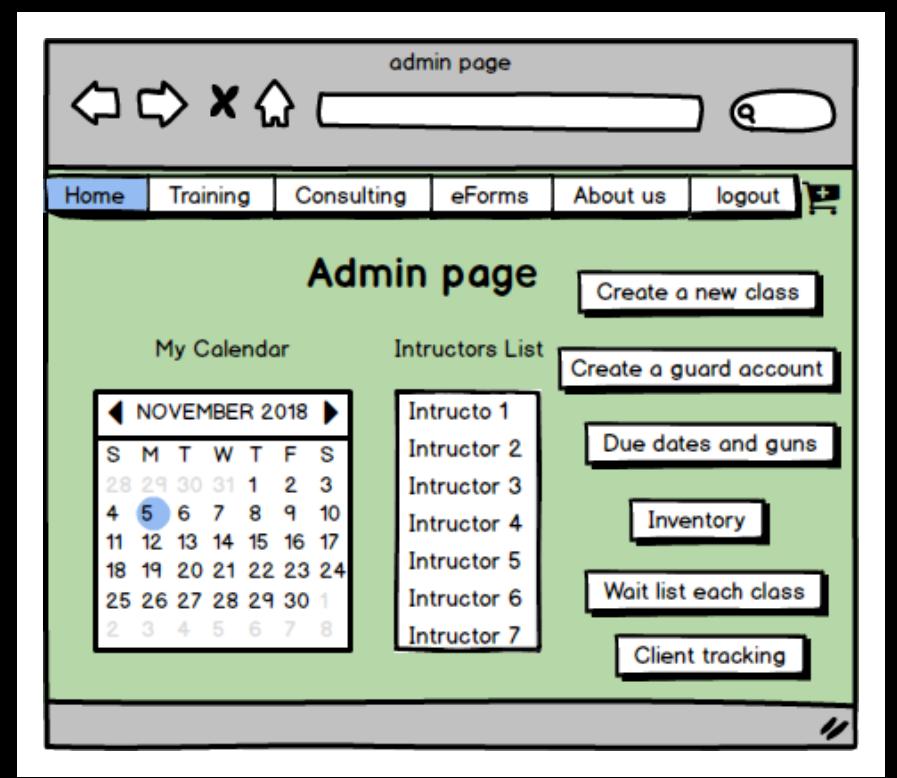

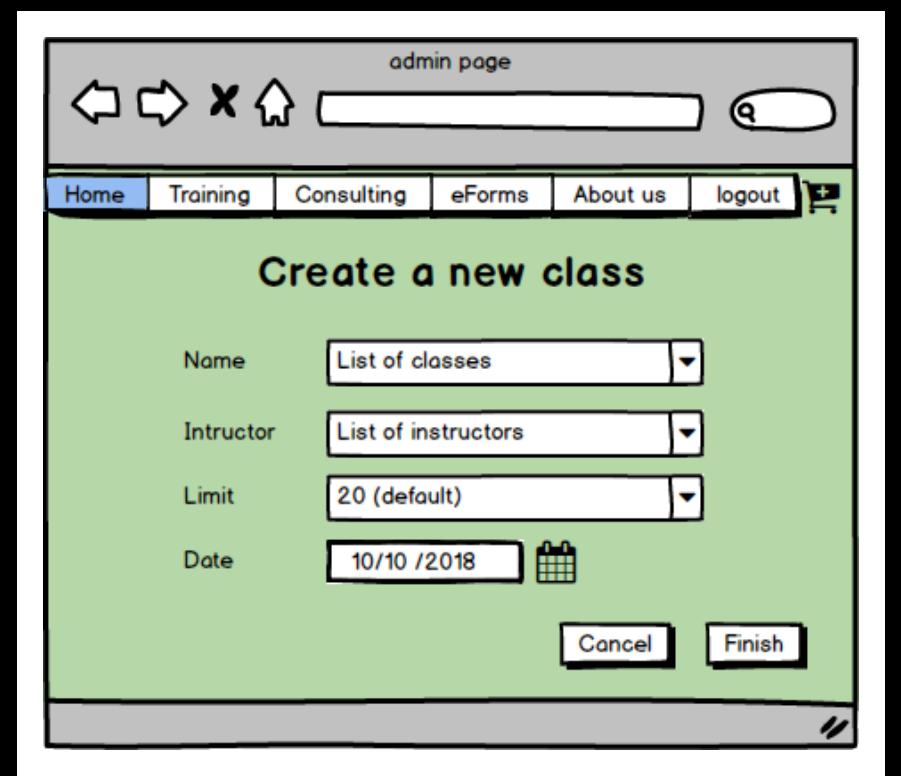

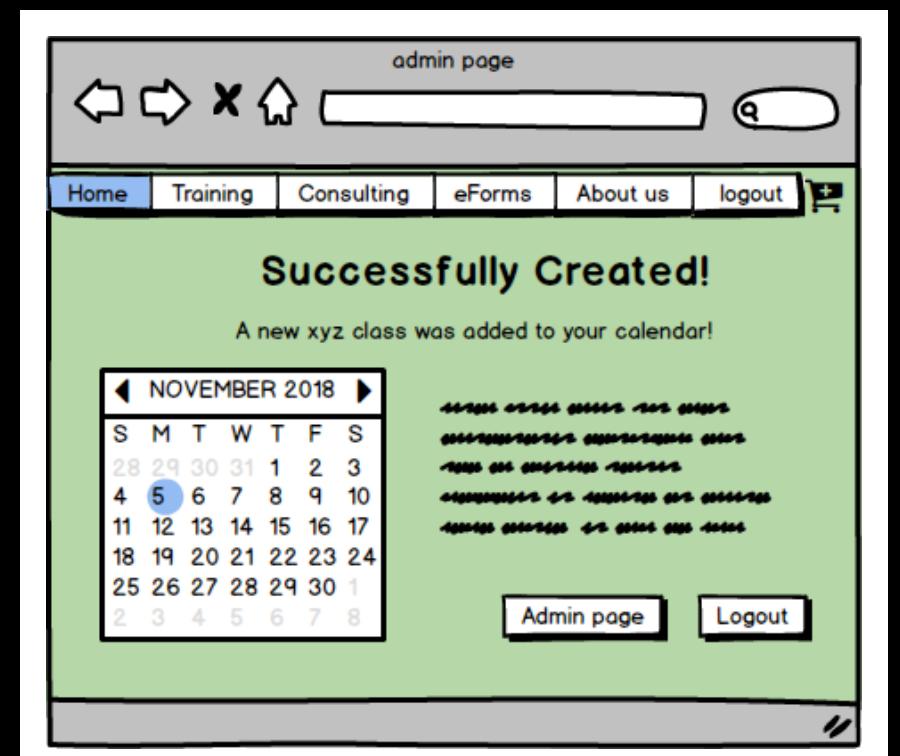

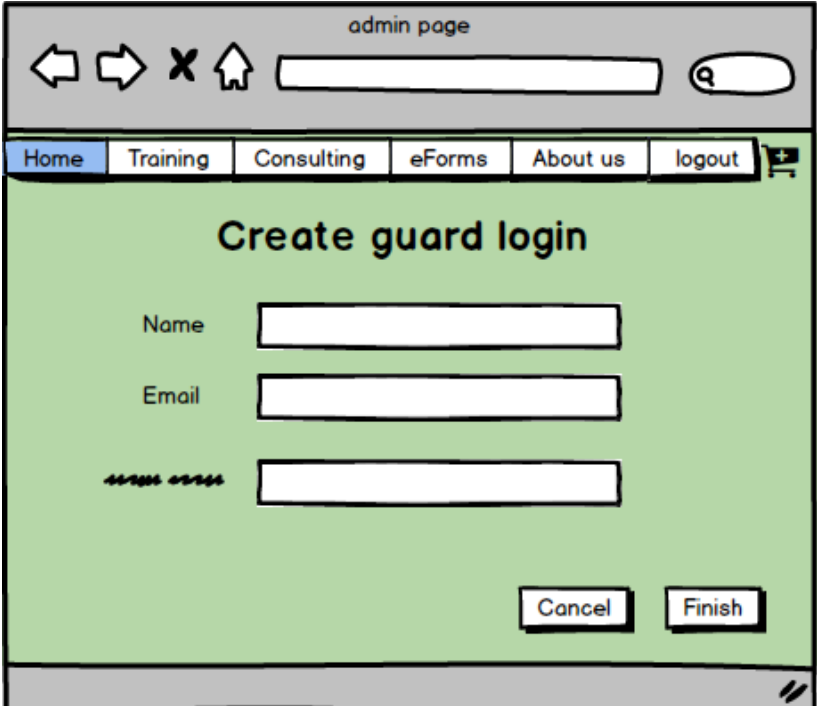

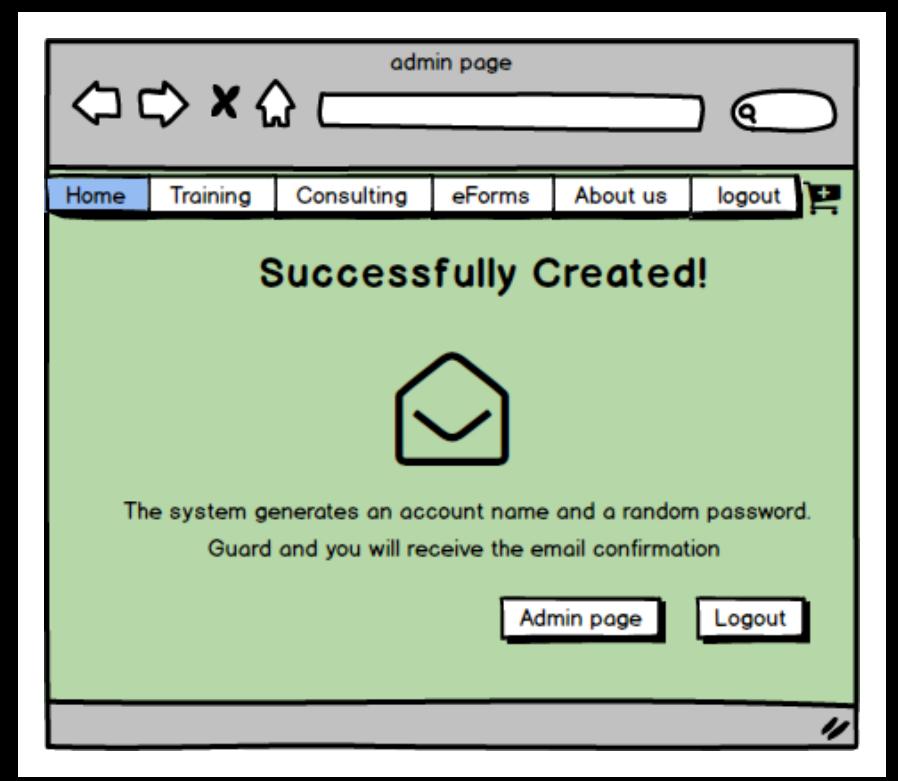

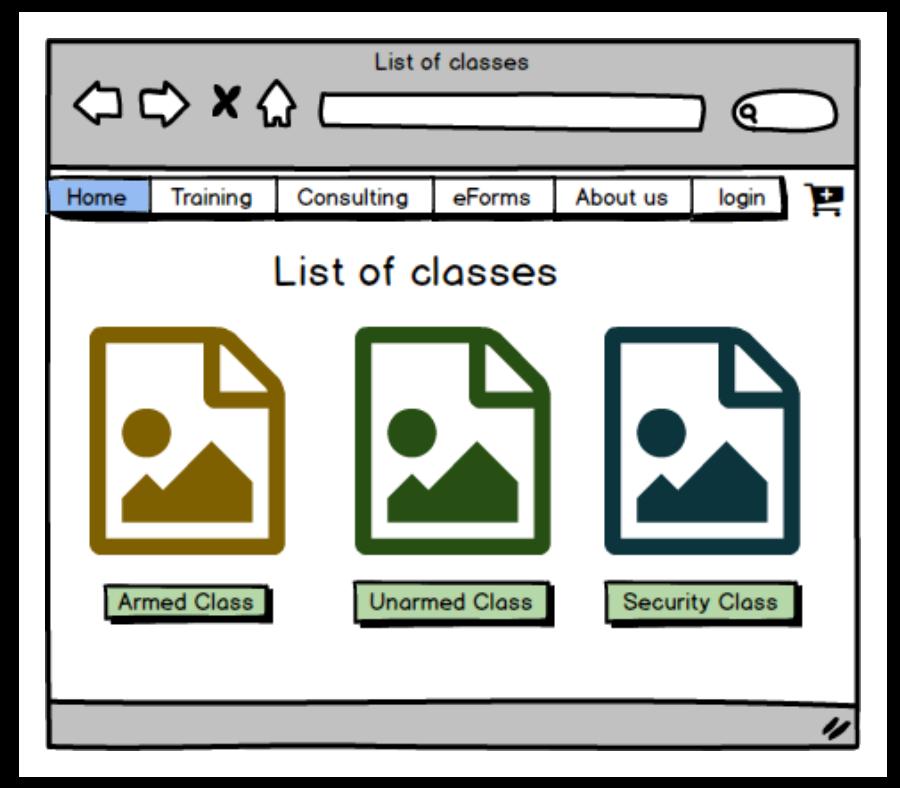

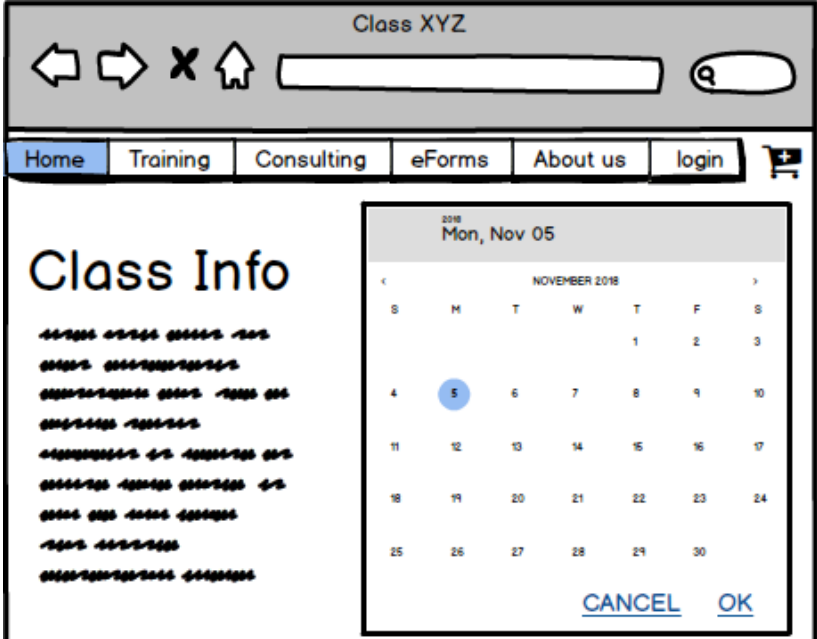

 $\overline{\nu}$ 

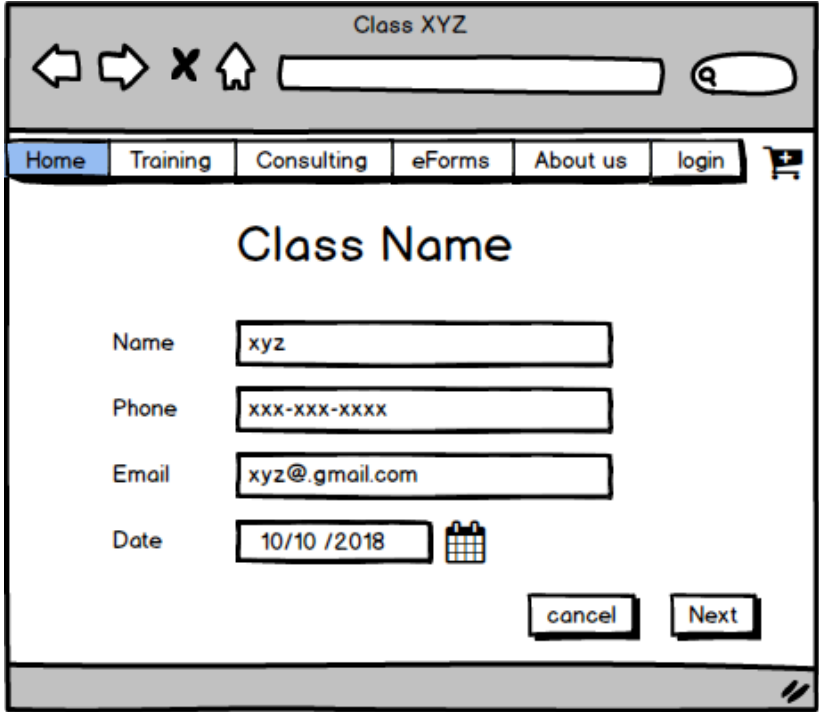

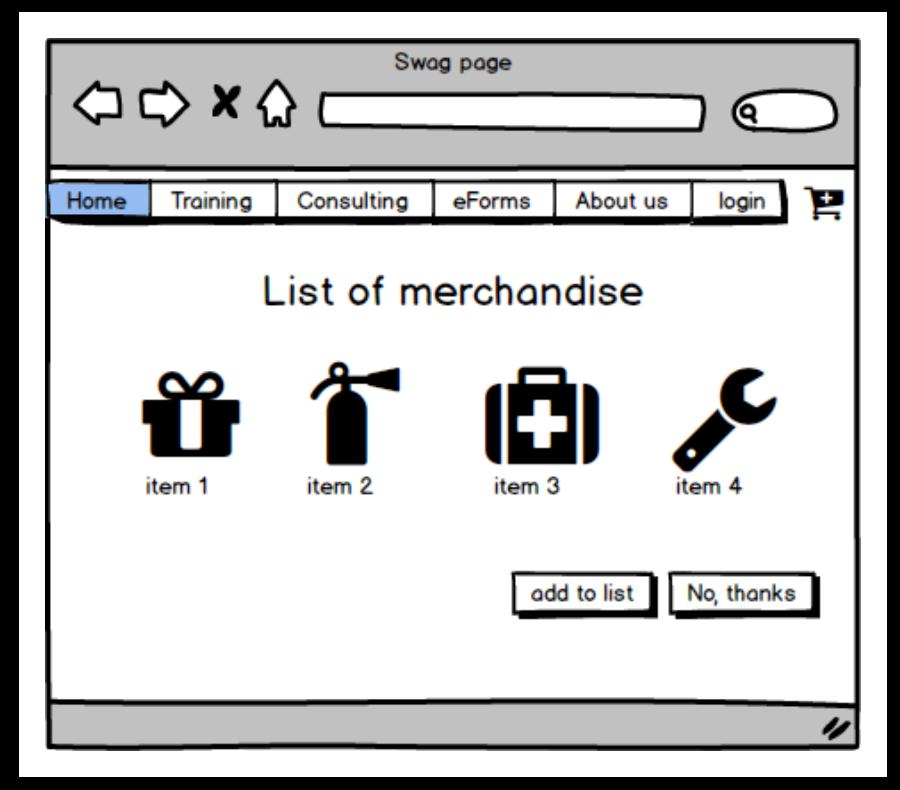

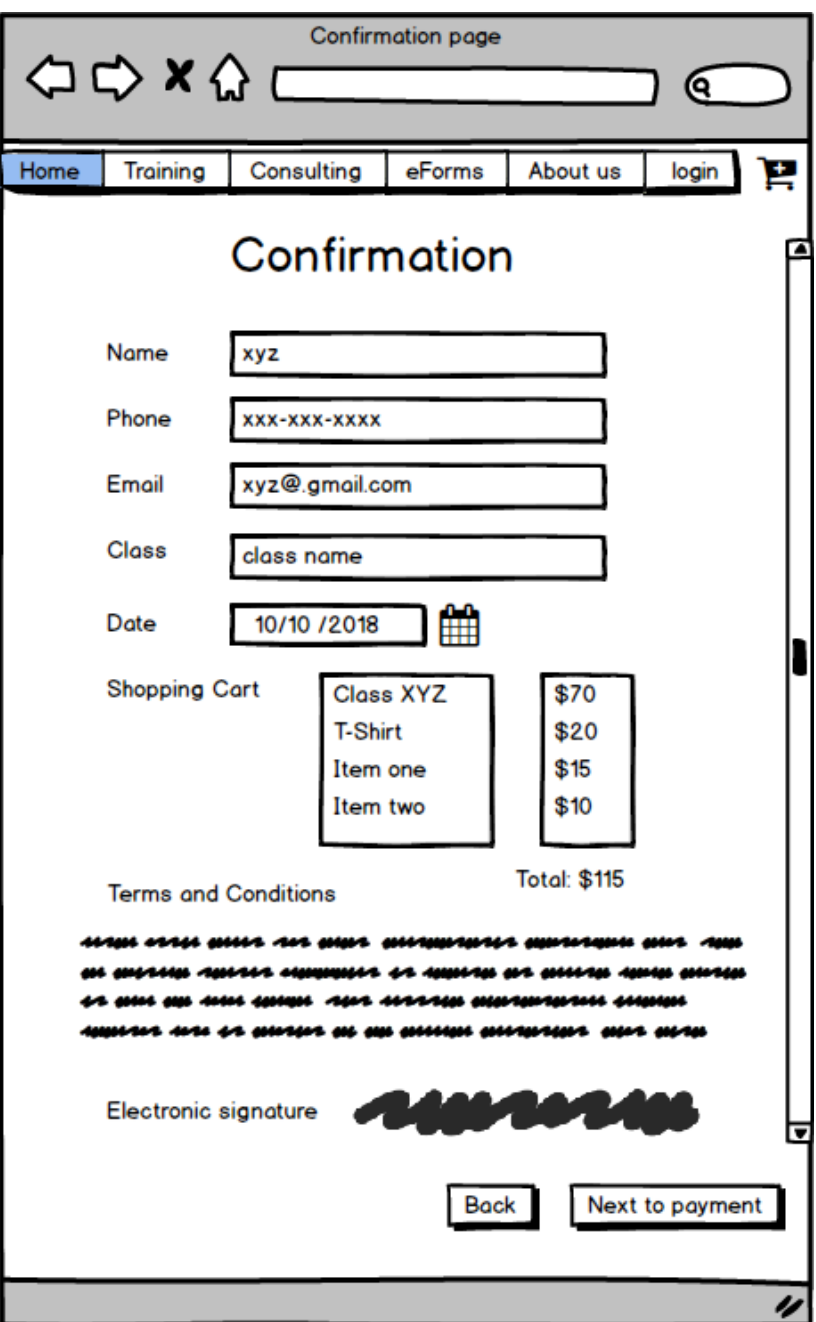

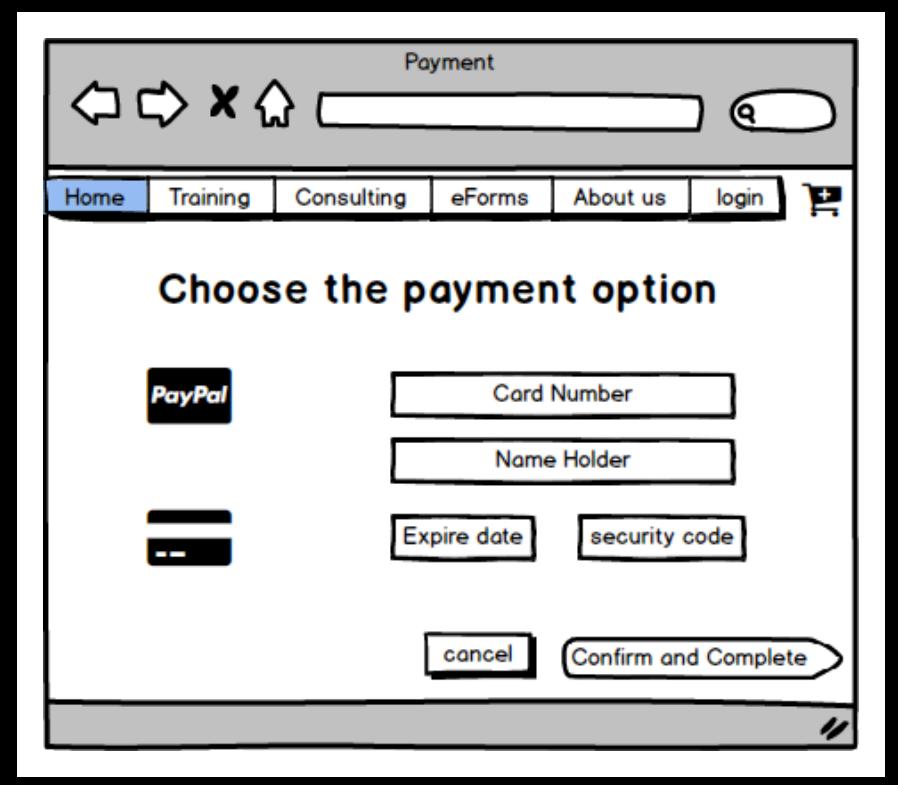

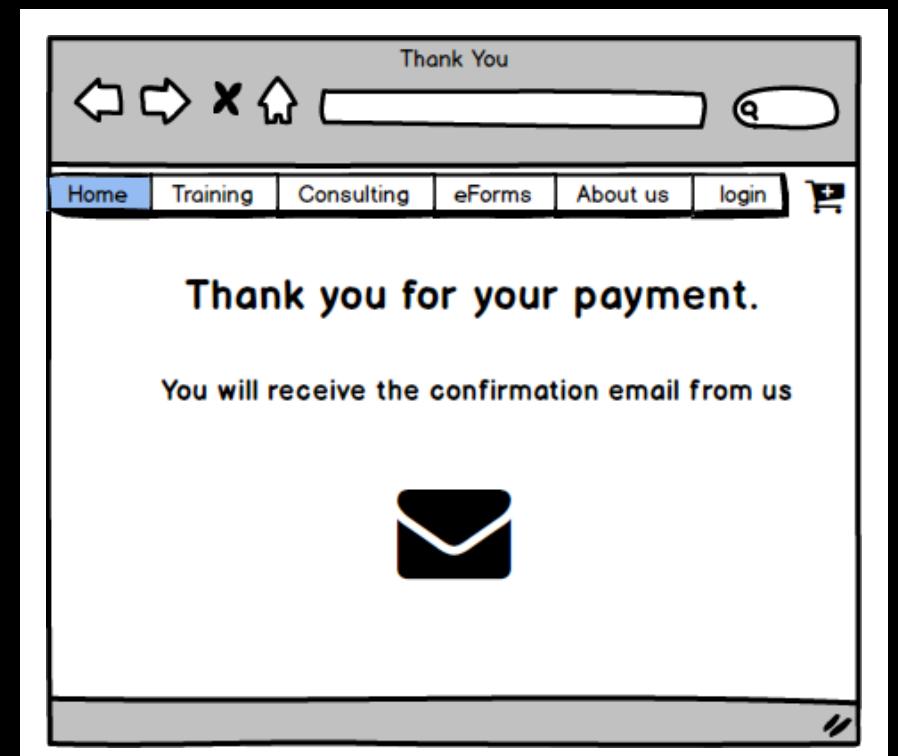